#### Ordered Dictionaries

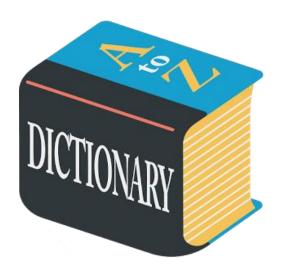

#### Ordered Dictionaries

- Keys are ordered
- Perform usual dictionary operations (insertItem, removeItem, findElement) and maintain an order relation for the keys
  - we use an external comparator for keys
- New operations:
  - closestKeyBefore(k), closestElemBefore(k)
  - closestKeyAfter(k), closestElemAfter(k)
- "NO\_SUCH\_KEY" is returned if no such item in the dictionary satisfies the query.

# Binary Search

- Items are ordered in a sorted sequence
- Find an element *k*

| $\leq$ | $\leq$ | $\leq$ | ≤ : | $\leq$ | $\leq$ : | ≤ <u>≤</u> | ≦ : | $\leq$ |
|--------|--------|--------|-----|--------|----------|------------|-----|--------|
|        |        |        |     |        |          |            |     |        |

# Binary Search

- Items are ordered in a sorted sequence
- Find an element k
  - After checking a key j in the sequence, we can tell if item with key k will come before or after it

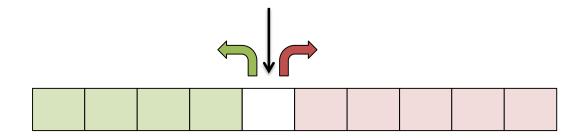

- Which item should we compare against first? The middle

```
if low > high then return NO\_SUCH\_KEY

mid \leftarrow \lfloor (low + high) / 2 \rfloor

if key(mid) = k then return elem(mid)

if key(mid) < k then return BinarySearch(S, k, mid + 1, high)

if key(mid) > k then return BinarySearch(S, k, low, mid - 1)
```

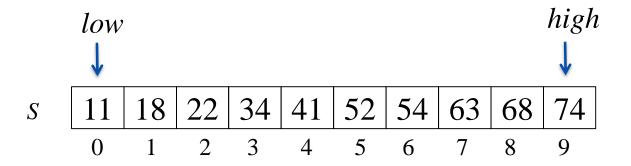

```
if low > high then return NO\_SUCH\_KEY

mid \leftarrow \lfloor (low + high) / 2 \rfloor

if key(mid) = k then return elem(mid)

if key(mid) < k then return BinarySearch(S, k, mid + 1, high)

if key(mid) > k then return BinarySearch(S, k, low, mid - 1)
```

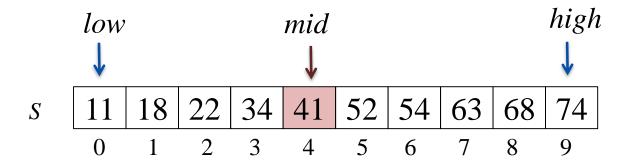

```
if low > high then return NO\_SUCH\_KEY

mid \leftarrow \lfloor (low + high) / 2 \rfloor

if key(mid) = k then return elem(mid)

if key(mid) < k then return BinarySearch(S, k, mid + 1, high)

if key(mid) > k then return BinarySearch(S, k, low, mid - 1)
```

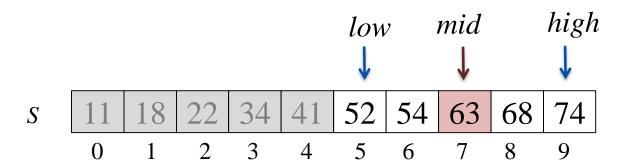

```
if low > high then return NO\_SUCH\_KEY

mid \leftarrow \lfloor (low + high) / 2 \rfloor

if key(mid) = k then return elem(mid)

if key(mid) < k then return BinarySearch(S, k, mid + 1, high)

if key(mid) > k then return BinarySearch(S, k, low, mid - 1)
```

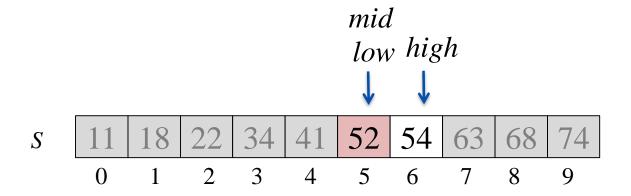

#### Binary Search

**Algorithm** BinarySearch(*S*, *k*, *low*, *high*):

```
if low > high then return NO\_SUCH\_KEY

mid \leftarrow \lfloor (low + high) / 2 \rfloor

if key(mid) = k then return elem(mid)

if key(mid) < k then return BinarySearch(S, k, mid + 1, high)

if key(mid) > k then return BinarySearch(S, k, low, mid - 1)
```

**Each** successive call to BinarySearch halves the input, so the running time is  $O(\log n)$ 

#### Lookup Table

- A dictionary implemented by means of an array-based sequence which is sorted by key
  - why use an array-based sequence rather than a linked list?

#### • Performance:

- insertItem takes O(n) time to make room by shifting items
- remove Item takes O(n) time to compact by shifting items
- findElement takes  $O(\log n)$  time, using binary search
- Effective only for
  - small dictionaries, or
  - when searches are the most common operations, while insertions and removals are rarely performed

#### Binary Search Tree

- A binary search tree is a binary tree where each internal node stores a (key, element)-pair, and
  - each element in the left subtree is smaller than the root
  - each element in the right subtree is larger than the root
  - the left and right subtrees are binary search trees
- An inorder traversal visits items in ascending order

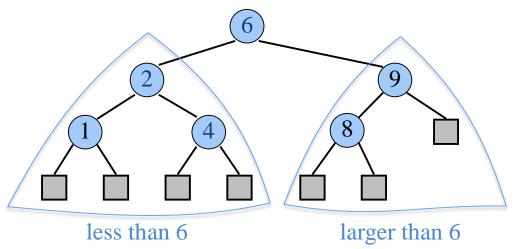

# BST-Insert(k, v)

- Idea
  - find a free spot in the tree and add a node which stores that item (k, v)
- Strategy
  - start at root r
  - if k < key(r), continue in left subtree
  - if k > key(r), continue in right subtree
- Runtime is O(h), where h is the height of the tree

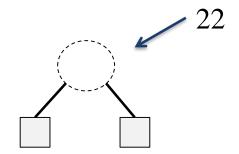

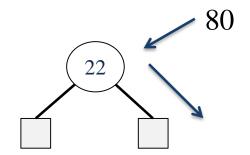

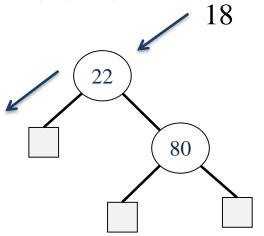

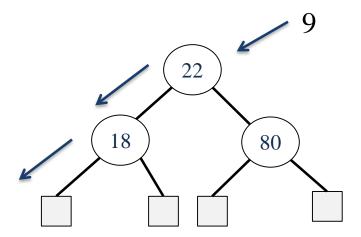

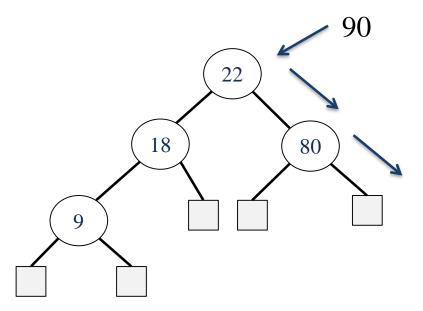

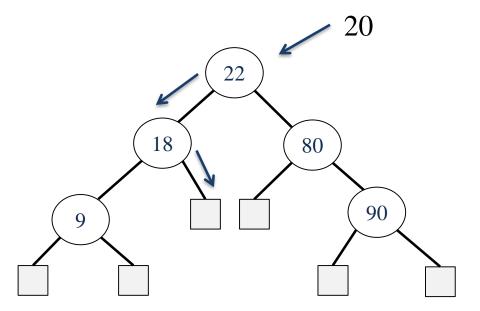

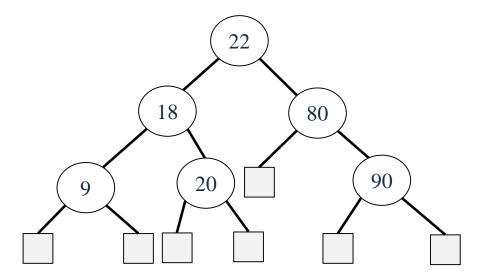

#### BST - Find

- Find the node with key *k*
- Strategy
  - start at root r
  - if k = key(r), return r
  - if k < key(r), continue in left subtree
  - if k > key(r), continue in right subtree
- Runtime is O(h), where h is the height of the tree

# BST – Find Example

Find the number 20

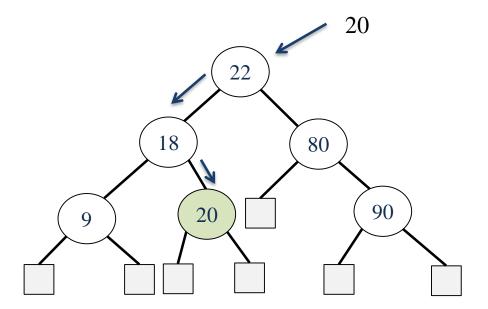

#### **BST** - Delete

- Delete the node with key *k*
- Strategy: let *n* be the position of FindElement(*k*)
  - Remove *n* without creating "holes" in the tree
  - Case 0: *n* has two children with external nodes
  - Case 1: n has a child which is an internal node
  - Case 2: n has two children with internal nodes
- Runtime is O(h), where h is the height of the tree

Case 0: *n* has two children which are external nodes

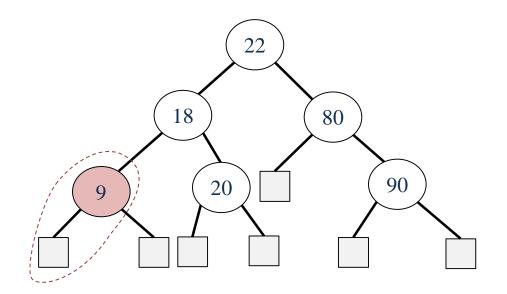

Case 0: *n* has two children which are external nodes

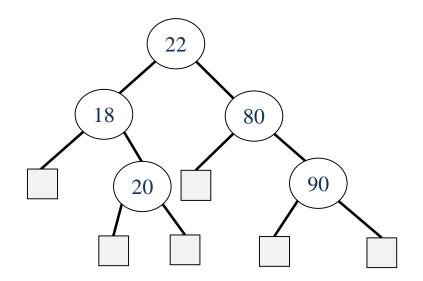

Case 1: *n* has a child which is an internal node

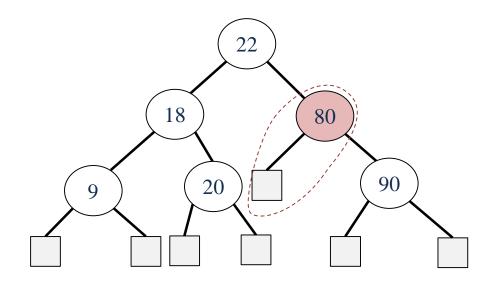

Case 1: *n* has a child which is an internal node

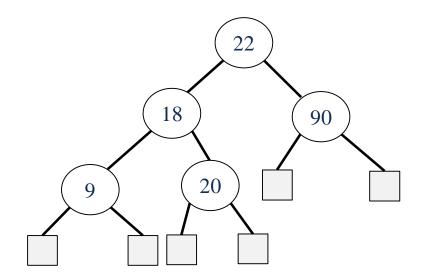

Case 2: *n* has two children which are internal nodes
Find the first internal node *m* that follows *n* in an inorder traversal
Replace *n* with *m* 

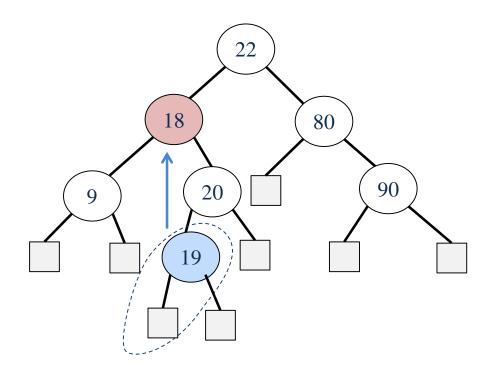

Delete 18

Case 2: *n* has two children which are internal nodes Find the first internal node *m* that follows *n* in an inorder traversal Replace *n* with *m* 

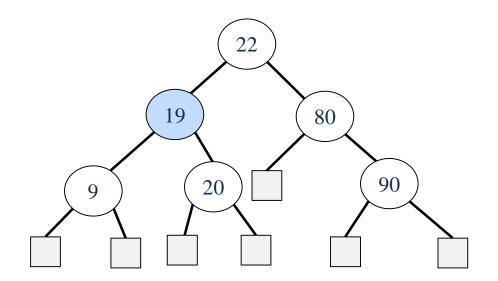

Delete 18

#### **BST** Performance

Space used is O(n)

Runtime of all operations is O(h)

• What is *h* in the worst case?

Consider inserting the sequence 1, 2, ..., n-1, n

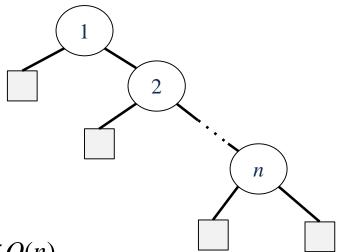

Worst case height  $h \in O(n)$ .

• How do we keep the tree balanced?

#### Dictionary: Worst-case Comparison

|                           | <u>Unordered</u> |              | Ordered         |                       |                              |  |  |
|---------------------------|------------------|--------------|-----------------|-----------------------|------------------------------|--|--|
|                           | Log file         | Hash table   | Lookup<br>table | Binary<br>Search Tree | Balanced Trees<br>(like AVL) |  |  |
| size, isEmpty             | <i>O</i> (1)     | <i>O</i> (1) | <i>O</i> (1)    | <i>O</i> (1)          | <i>O</i> (1)                 |  |  |
| keys, elements            | O(n)             | O(n)         | $O(\mathbf{n})$ | O(n)                  | O(n)                         |  |  |
| findElement               | O(n)             | $O(n)^{**}$  | $O(\log n)$     | $O(\boldsymbol{h})$   | $O(\log n)$                  |  |  |
| insertItem                | <i>O</i> (1)     | $O(n)^{**}$  | O(n)            | $O(\boldsymbol{h})$   | $O(\log n)$                  |  |  |
| removeElement             | O(n)             | $O(n)^{**}$  | O(n)            | $O(\boldsymbol{h})$   | $O(\log n)$                  |  |  |
| closestKey<br>closestElem | O(n)             | O(n)         | $O(\log n)$     | $O(\boldsymbol{h})$   | $O(\log n)$                  |  |  |

\*\* Expected running time is O(1)

#### **Exercises**

- You are given two sorted integer arrays *A* and *B* such that no integer is contained twice in the same array. *A* and *B* are nearly identical. However, *B* is missing exactly one number. Find the missing number in *B*.
- You are given a sorted array A of distinct integers. Determine whether there exists an index i such that A[i] = i.
- Insert items with the following keys (in the given order) into an initially empty binary search tree: 30, 40, 24, 58, 48, 26, 11, 13. Draw the tree after each insertion.